# МІНІСТЕРСТВО ОСВІТИ І НАУКИ УКРАЇНИ ТАВРІЙСЬКИЙ ДЕРЖАВНИЙ АГРОТЕХНОЛОГІЧНИЙ УНІВЕРСИТЕТ ІМЕНІ ДМИТРА МОТОРНОГО

ФАКУЛЬТЕТ ЕНЕРГЕТИКИ І КОМП'ЮТЕРНИХ ТЕХНОЛОГІЙ

Кафедра «Електротехніка і електромеханіка імені професора В.В. Овчарова»

# **ОСНОВИ ЕЛЕКТРОПРИВОДА**

# МЕТОДИЧНI ВКА3IВКИ ДО ПРАКТИЧНОЇ РОБОТИ

# **РОЗРАХУНОК ВТРАТ ПОТУЖНОСТІ ТА ЕНЕРГІЇ В ЕЛЕКТРОПРИВОДАХ З АСИНХРОННИМИ ДВИГУНАМИ З ФАЗНИМ РОТОРОМ**

для здобувачів ступеня вищої освіти «Бакалавр»

зі спеціальності 141 – «Електроенергетика, електротехніка та електромеханіка»

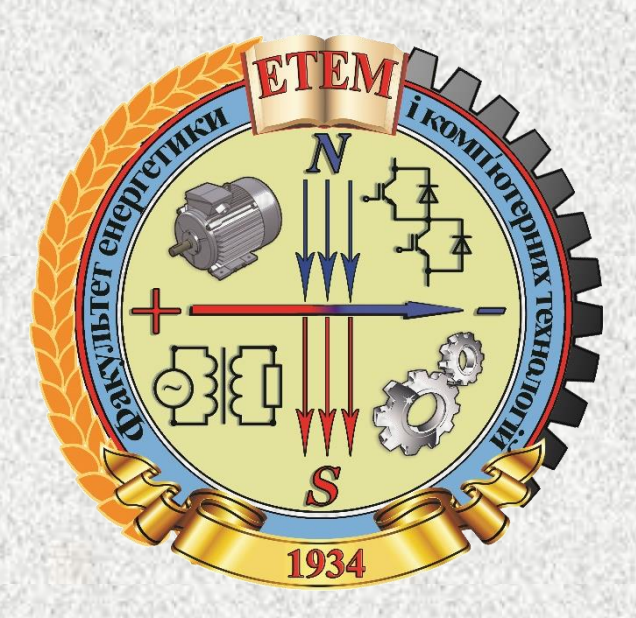

Мелітополь, 2020

**Основи електропривода:** Методичні вказівки до практичної роботи «Розрахунок втрат потужності та енергії в електроприводах з асинхронними двигунами з фазним ротором» для здобувачів ступеня вищої освіти «Бакалавр» зі спеціальності 141 «Електроенергетика, електротехніка та електромеханіка» / М.В. Постнікова, С.О. Квітка. ‒ Мелітополь: ТДАТУ, 2020. − 18 с.

**Розробники:** к.т.н., доцент Постнікова М.В., к.т.н., доцент Квітка С.О.

**Рецензент:** д.т.н., професор Діордієв Володимир Трифонович Таврійський державний агротехнологічний університет

Розглянуто та рекомендовано до друку на засіданні кафедри електротехніки і електромеханіки імені професора В.В. Овчарова Протокол №11 від 29 квітня 2020 р.

Затверджено методичною комісією факультету енергетики і комп'ютерних технологій ТДАТУ Протокол №10 від 27 травня 2020 р.

> © Постнікова М.В. Квітка С.О.

# **ЗМІСТ**

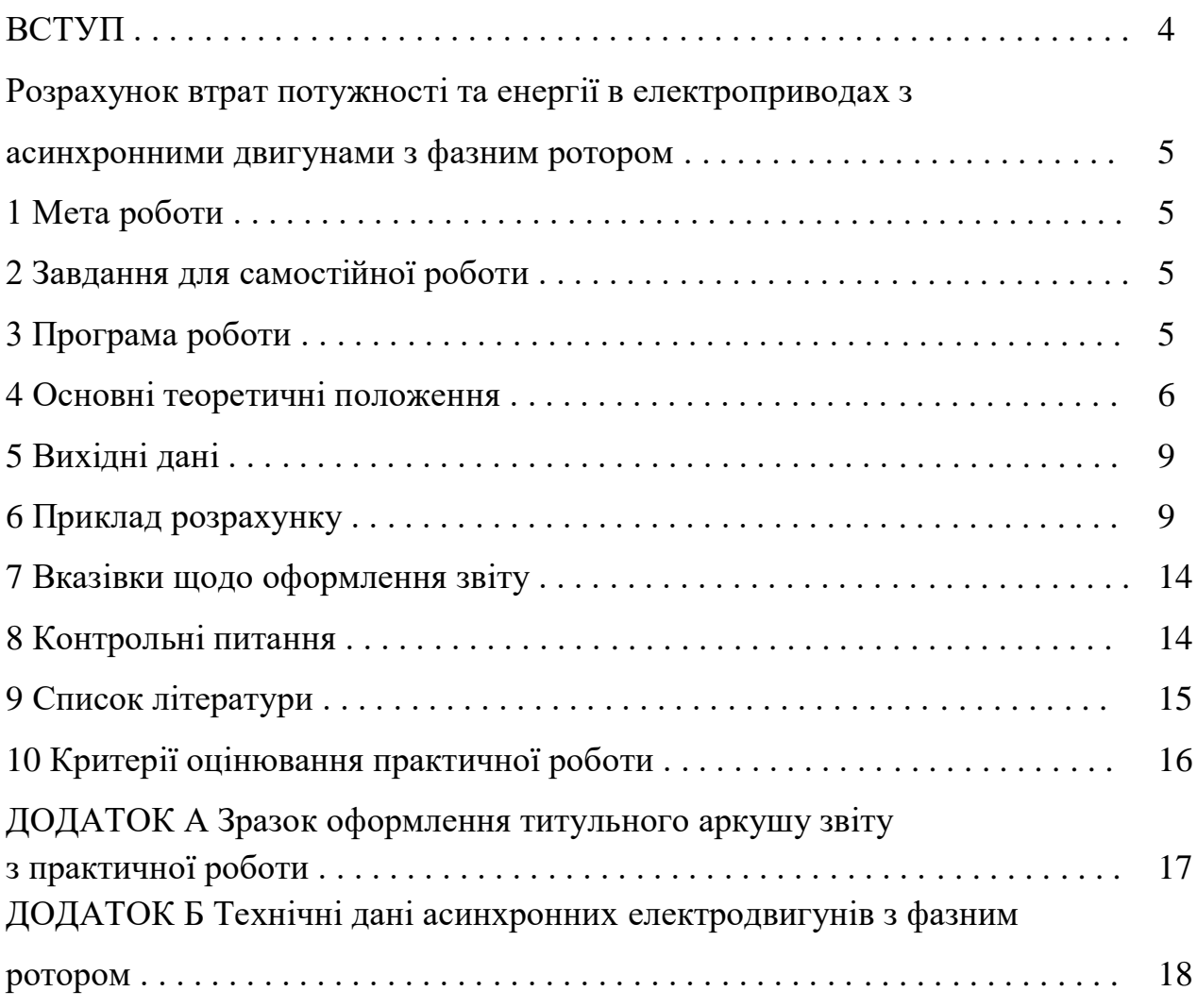

#### **ВСТУП**

Навчальна дисципліна «Основи електропривода» є профілюючою навчальною дисципліною за спеціальністю 141 «Електроенергетика, електротехніка та електромеханіка» у закладах вищої освіти ІІІ - IV рівнів акредитації при підготовці фахівців ступеня вищої освіти «Бакалавр».

На практичному занятті студент повинен закріпити одержані теоретичні знання і набути практичних навичок з розрахунку втрат потужності та енергії в електроприводах з асинхронними двигунами з фазним ротором.

При виконанні практичних робіт з основ електропривода студент повинен самостійно вирішувати практичні інженерні задачі, вміти розраховувати втрати потужності та енергії в електроприводах з асинхронними двигунами з фазним ротором.

Одержавши графік виконання практичних робіт з дисципліни, студент самостійно готується до кожної з них, вивчаючи відповідні розділи теоретичного матеріалу.

Перед виконанням практичної роботи викладач перевіряє готовність студента за темою практичного заняття, використовуючи контрольні питання, які приводяться в практичній роботі. Лише після перевірки викладачем ступеня підготовки студента до заняття, студент може виконувати практичну роботу.

Для роботи студент отримує варіант індивідуального завдання і необхідну нормативно-довідкову літературу. Студент самостійно виконує розрахунки відповідно до теми практичного заняття.

Після виконання необхідних розрахунків студент складає звіт по роботі, який вміщує всі фактичні дані (схеми, таблиці, графіки) та аналіз результатів розрахунку.

В кінці заняття студент повинен представити викладачу результати індивідуальної роботи за темою практичного заняття, при необхідності внести необхідні виправлення та одержати бали від викладача за свою роботу.

4

# *Практична робота* **РОЗРАХУНОК ВТРАТ ПОТУЖНОСТІ ТА ЕНЕРГІЇ В ЕЛЕКТРОПРИВОДАХ З АСИНХРОННИМИ ДВИГУНАМИ З ФАЗНИМ РОТОРОМ**

### **1 Мета роботи**

Засвоєння студентами методики розрахунку втрат потужності та енергії в електроприводах з асинхронними двигунами з фазним ротором.

#### **2 Завдання для самостійної роботи**

2.1 Опрацювати теоретичний матеріал: втрати потужності в електроприводах з асинхронними двигунами з фазним ротором при роботі на природній та штучній механічних характеристиках [1, c. 261-263; 4, с. 145-153; 5, с. 303-305].

2.2 Опрацювати теоретичний матеріал: втрати енергії в електроприводах з асинхронними двигунами з фазним ротором при різних способах пуску [1, c. 264-271; 2, с. 158-161; 3, с. 341-348; 4, с. 155-161; 5, с. 307-311].

2.3 Відповісти на контрольні питання.

### **3 Програма роботи**

3.1 Для асинхронного електродвигуна з фазним ротором розрахувати втрати потужності в колах статора і ротора АД при роботі на природній механічній характеристиці. При цьому прийняти  $\frac{K_1}{K_2}$ 2 1 *R R*  $=$  $\frac{1}{2}$ .

3.2 Розрахувати втрати потужності в колах статора і ротора АД при роботі на природній механічній характеристиці із швидкістю обертання  $n_{\rm irr}$  =  $0.5 n_{\rm _{H}}$  і номінальному навантаженні на валу двигуна.

3.3 Розрахувати втрати енергії в статорній і роторній обмотках асинхронного двигуна при його пуску вхолосту від промислової частоти. При розрахунках прийняти  $\frac{R_1}{R_2}$ 2 1 *R R*  $=$  $\frac{1}{2}$ .

3.4 Розрахувати втрати енергії в асинхронному електродвигуні з фазним ротором при пуску з введенням в коло ротора додаткових опорів.

#### **4 Основні теоретичні положення**

Енергетична сторона електропривода відіграє суттєву роль як в прийнятті остаточного рішення по вибору того або іншого типу електропривода, так і при оцінці проектного рішення.

Процес електромеханічного перетворення енергії в ЕП завжди супроводжується втратами електричної енергії (потужності) в дисипативних елементах, в якості яких в електроприводі виступають активні опори в силових колах і колах керування, а також в додатково включених в електричні кола елементів; в механічній частині – це тертя в елементах кінематичного кола.

Оцінка цих властивостей електропривода здійснюється за допомогою так званих енергетичних показників, до числа яких відносяться коефіцієнт корисної дії (ККД)  $\eta$ , коефіцієнт потужності  $\cos\varphi$ , втрати потужності  $\varDelta P$  та втрати енергії *А*. Іноді до цих показників відносять спожиті з мережі корисну потужність та енергію.

Енергетичні показники ЕП суттєво залежать від режиму його роботи, характеру зміни моменту навантаження і способів регулювання координат. Звичайно енергетичні показники нерегульованого і регульованого ЕП визначають окремо при їх роботі в усталеному і перехідному режимах.

Потужність втрат в двигуні  $\mathit{\Delta}P_{_{\mathrm{I}\mathrm{B}}}$  складається з механічних  $\mathit{\Delta}P_{_{\mathrm{I}\mathrm{B}.\mathrm{M}\mathrm{e}\mathrm{x}}}$  і електричних  $\mathit{\Delta P}_{_{\rm \tiny{I}\rm I\rm B.\, eJ\rm I}}$  втрат

$$
\Delta P_{\text{AB}} = \Delta P_{\text{AB.Mex}} + \Delta P_{\text{AB.CII}}.
$$
\n(1)

Електричні втрати залежать від навантаження і відносяться до змінних  $\varDelta P_{v}$ , механічні втрати (в сталі, підшипниках, вентиляційні) не залежать від навантаження і є постійними  $\mathit{\Delta} P_{\text{c}}^{\vphantom{\dagger}}$ .

Для асинхронних двигунів змінні втрати дорівнюють сумі втрат в обмотках статора і обмотках ротора змінні втрати дорівнюють сумі втрат<br>a<br> $\left(1 + \frac{I_1^2 R_1}{I_1^2 I_2^2 I_3}\right) = 3I_2'^2 R_2' \left(1 + \frac{R_1}{I_1^2 I_2^2}\right),$  (2)

$$
\Delta P_{\nu} = 3I_1^2 R_1 + 3I_2'^2 R_2' = 3I_2'^2 R_2' \left( 1 + \frac{I_1^2 R_1}{I_2'^2 R_2'} \right) = 3I_2'^2 R_2' \left( 1 + \frac{R_1}{R_2' \sigma^2} \right),
$$
 (2)

де  $\sigma = \frac{I_2}{I_1}$ 1 *І*  $\sigma = \frac{I_2'}{I_1}$  $=\frac{12}{1}$  – поточна кратність приведеного струму ротора до струму статора.

Змінні втрати, відмінні від номінальних втрат, можна виразити через номінальні змінні втрати

$$
\Delta P_{\nu_{\rm H}} = 3I_{2\rm H}^{\prime 2} R_2' \left( 1 + \frac{R_1}{R_2' \sigma_{\rm H}^2} \right),\tag{3}
$$

де  $\sigma_{\rm H} = \frac{I_{\rm 2H}}{I}$ н 1н  $\frac{I'_{2\text{H}}}{I} \approx 0.85 - 0.95$  $\sigma_{\rm H} = \frac{I'_{\rm 2H}}{I_{\rm H}} \approx 0.85 - 0.95$  – номінальна кратність приведеного струму ротора до струму статора.

Змінні втрати потужності в асинхронному двигуні при  $\,{ M}_{{\rm c}}=0\,$  мають дві складові: втрати в обмотці статора і втрати в обмотці ротора і можуть бути виражені також через електромагнітний момент і відносну швидкість (або<br>
ковзання)<br>  $\Delta P_v = 3I_2'^2 R_2' \left(1 + \frac{R_1}{R'_2 \sigma^2}\right) \approx 3I_2'^2 R_2' \left(1 + \frac{R_1}{R'_2}\right) = M \omega_0 S \left(1 + \frac{R_1}{R'_2}\right).$ (4) ковзання)

$$
\Delta P_{v} = 3I_{2}^{'2}R_{2}' \left(1 + \frac{R_{1}}{R_{2}'\sigma^{2}}\right) \approx 3I_{2}^{'2}R_{2}' \left(1 + \frac{R_{1}}{R_{2}'}\right) = M\omega_{0}S \left(1 + \frac{R_{1}}{R_{2}'}\right). \tag{4}
$$

Пускові втрати енергії в асинхронному двигуні можна визначити за формулою

$$
\Delta A_{\rm n} = \int_{0}^{t_{\rm n}} 3I_2'^2 \left( R_1 + R_2' + R_{2\mu 06}' \right) dt \,. \tag{5}
$$

При  $M_c = 0$ 

$$
dt = -\left(\frac{J\omega_0}{M}\right) dS \tag{6}
$$

Виразивши втрати потужності в роторному колі через потужність ковзання, тобто

$$
3I_2'\left(R_2'+R_{2,\text{LO}6}'\right) = M\omega_0 S\tag{7}
$$

в результате перетворення можна отримати

$$
\Delta A_{\rm n} = \int_{S_{\rm kin}}^{S_{\rm nou}} J \omega_0^2 S \left( 1 + \frac{R_1}{R_2' + R_{2\pi 0}'} \right) dS \,. \tag{8}
$$

Враховуючи, що при пуску двигуна ковзання змінюється від  $S_{\text{nov}} = 1$  до  $S_{\text{kih}} = 0$ , тоді

$$
\Delta A_{\rm n0} = J \frac{\omega_0^2}{2} \cdot \left( 1 + \frac{R_1}{R_2' + R_{2\rm n06}'} \right),\tag{9}
$$

де  $\omega_{\textrm{0}}$  – синхронна кутова швидкість двигуна, рад/с;.

 $R_1, R_2', R_{2,\text{no6}}'$  – відповідно опір обмотки статора, приведений до кола статора опір кола ротора і опір додаткового резистора в колі ротора (для двигуна з короткозамкненим ротором  $R'_{2,\text{p}}=0$ ).

Отже, аналізуючи рівняння (9), можна зробити висновок, що втрати енергії припуску складаються:

‒ з втрат в роторному колі 2  $\overline{0}$  $\frac{\pi 02} - \frac{3}{2}$  $\Delta A_{\text{n02}} = J \frac{\omega_0}{2}$ , які визначаються запасом кінетичної енергії, яку набуває привод до кінця пуску;

– з втрат в статорному колі 
$$
\Delta A_{n01} = J \frac{\omega_0^2}{2} \cdot \frac{R_1}{R_2' + R_{2n06}'}
$$
, які залежать від

активних опорів статора і роторного кола; чим більший опір роторного кола, тим менші втрати в статорі асинхронного двигуна. Зменшення втрат в статорі із зростом вторинного опору пояснюється зменшенням пускового струму.

Для двигуна з короткозамкненим ротором  $R'_{2,\rm no}$  = 0, отже втрати енергії в статорі дорівнюють

$$
\Delta A_{\rm n01} = J \frac{\omega_0^2}{2} \cdot \frac{R_1}{R_2'}.
$$
\n(10)

#### **5 Вихідні дані**

Вихідні дані для виконання практичного заняття за варіантами наведені в додатку Б.

### **6 Приклад розрахунку**

Асинхронний двигун з фазним ротором типу 4АК160S6У3 має наступні паспортні дані: номінальна потужність  $P_{\rm H} = 7.5$  кВт; номінальне ковзання  $S_{\rm H}$  = 0,051; критичне ковзання  $S_{\rm K}$  = 0,301; електрорушійна сила (ЕРС) ротора  $E_{2k}$  = 300 В; кратність критичного моменту  $\mu_k$  = 3,5; номінальний струм ротора  $I_{2H}$  = 18 A; номінальна напруга  $U_{1H}$  = 380 B; кількість полюсів 2 $p$  = 6; коефіцієнт  $\alpha = \frac{R_1}{R_2}$ 2 1 *R R*  $\alpha = \frac{N_1}{R_2} = 1$  $\frac{1}{2}$ ; момент інерції електродвигуна  $J = 0.14 \text{ K} \text{m}^2$ .

6.1 Розрахувати втрати потужності в колах статора і ротора АД при роботі на природній механічній характеристиці. При цьому прийняти  $\frac{R_1}{R_2} = 1$ 2 *R R*  $=$  $\frac{1}{2}$ .

Визначаємо змінні втрати потужності при роботі двигуна на природній характеристиці за формулою

$$
\Delta P_{\rm H} = M_{\rm H} \cdot \omega_0 \cdot S_{\rm H} \cdot \left(1 + \frac{R_1}{R_2'}\right),
$$

де  $\ M_{_{\rm H}}$  – номінальний момент електродвигуна, Н·м;

 $\omega_0$  – синхронна кутова швидкість двигуна, рад/с;

 $S_{\scriptscriptstyle\rm H}$  – номінальне ковзання, в.о.;

 $R_{\rm l}$  – активний опір обмотки статора, Ом;

 $R_2^\prime$  – приведений до обмотки статора активний опір обмотки ротора, Ом.

Згідно паспортних даних виходить, що втрати потужності в колах статора і ротора однакові, так як $\frac{R_1}{R_2}$ 2 1 *R R*  $=$  $\frac{1}{2}$ .

Визначаємо номінальний момент електродвигуна

$$
M_{\rm H} = \frac{P_{\rm H}}{\omega_{\rm H}}\,,
$$

де *Р*н – номінальна потужність двигуна, Вт;

 $\omega_{_\mathrm{H}}$  — номінальна кутова швидкість, рад/с.

$$
\omega_{\rm H} = \omega_0 \cdot (1 - S_{\rm H}),
$$

де  $\omega_0$  – синхронна кутова швидкість, рад/с.

$$
\omega_0 = \frac{2 \cdot \pi \cdot f_1}{p},
$$

де  $f_1$  – частота струму в мережі, Гц,  $f_1 = 50$  Гц;

*р* – кількість пар полюсів.

$$
\omega_0 = \frac{2 \cdot 3.14 \cdot 50}{3} = 104.7 \text{ paA/c};
$$
  
\n
$$
\omega_{\text{H}} = 104.7 \cdot (1 - 0.051) = 99.4 \text{ paA/c};
$$
  
\n
$$
M_{\text{HOM}} = \frac{7.5 \cdot 10^3}{99.4} = 75.5 \text{ H} \cdot \text{m};
$$
  
\n
$$
\Delta P_{\text{H}} = 75.5 \cdot 104.7 \cdot 0.051 \cdot (1 + 1) = 806.3 \text{ Br.}
$$

6.2 Розрахувати втрати потужності в колах статора і ротора АД при роботі на штучній механічній характеристиці із швидкістю обертання  $n_{\rm irr}$  =  $0.5 n_{\rm _{H}}$  і номінальному навантаженні на валу двигуна.

Визначаємо змінні втрати потужності при роботі двигуна на реостатній (штучній) характеристиці при номінальному навантаженні на валу і швидкості обертання двигуна  $n_{\text{irr}} = 0.5n_{\text{h}}$  об/хв. за формулою

$$
\Delta P_{\text{HUT}(R)} = M_{\text{H}} \cdot \omega_0 \cdot S_{\text{HUT}} \cdot \left(1 + \frac{R_1}{R_{2\Sigma}'}\right),
$$

де S<sub>н шт</sub> – номінальне ковзання на штучній (реостатній) характеристиці, в.о.;

 $R'_{2\varSigma}$  — приведений до обмотки статора повний опір кола ротора, Ом.

Визначаємо ковзання на штучній механічній характеристиці

$$
S_{\text{H I\Pi T}} = \frac{\omega_0 - \omega_{\text{I\Pi T}}}{\omega_0},
$$

де  $\omega_{\rm{unr}}$  — кутова швидкість на реостатній характеристиці, рад/с.

$$
\omega_{\text{IUT}} = \frac{\pi \cdot n_{\text{IUT}}}{30},
$$

де  $n_{\rm{unr}}$  — швидкість обертання двигуна на реостатній характеристиці, об/хв. Згідно завдання  $n_{\text{unr}} = 0.5 n_{\text{H}}$ .

$$
n_{\rm H} = \frac{30 \cdot \omega_{\rm H}}{\pi} \, ;
$$

$$
\omega_{\text{IUT}} = \frac{\pi \cdot 0.5 n_{\text{H}}}{30} = \frac{\pi \cdot 0.5 \cdot \frac{30 \cdot \omega_{\text{H}}}{\pi}}{30} = 0.5 \omega_{\text{H}};
$$

$$
\omega_{\text{unr}(R)} = 0.5.99, 4 = 49, 7 \text{ paq/c};
$$

$$
S_{\text{H I} \text{ III}}(R) = \frac{104, 7 - 49, 7}{104, 7} = 0.53.
$$

Зведений до обмотки статора повний опір кола ротора дорівнює

$$
R'_{2\Sigma} = R_{2\Sigma} \cdot K_E^2,
$$

де  $R_{2\varSigma}$  — повний активний опір кола ротора, Ом;

 $K_E^{\phantom i}$  – коефіцієнт трансформації електрорушійної сили (EPC), в.о.

$$
R_{2\varSigma}=R_2+R_{2\mu},
$$

де  $R_2$  – активний опір обмотки ротора, Ом;

 $R_{2\mu}^{}$  — величина додаткового опору у колі ротора, Ом.

$$
R_2 = \frac{E_{2\kappa} \cdot S_{\text{H}\,\text{TP}}}{\sqrt{3} \cdot I_{2\text{H}}}
$$

де  $E_{2k}$  – електрорушійна сила (ЕРС) між кільцями нерухомого ротора, В. Згідно паспортних даних  $E_{2k}$  = 300 B;

 $S_{_{\rm H\, IP}}$  — номінальне ковзання на природній характеристиці, в.о.;

 $I_{\rm 2_H}$  — номінальний струм ротора. Згідно паспортних даних  $\,{I_{\rm 2_H}=}18\,$  A.

$$
R_2 = \frac{300 \cdot 0.051}{18 \cdot \sqrt{3}} = 0.49
$$
OM.

 $\frac{1}{2k} \cdot S_{\text{H} \text{ H} \text{ H}}$ <br>  $\sqrt{3} \cdot I_{2\text{H}}$ <br>  $\sqrt{3} \cdot I_{2\text{H}}$ <br>  $= 300 \text{ E}$ <br>
родній х<br>
гідно пас<br>  $\frac{051}{3} = 0$ ,<br>
го опор:<br>
лектрод:<br>
лектрод:<br>
лектрод:<br>
лектрод:<br>
лектрод:<br>
уу<br>  $\frac{S_{\text{H} \text{ H} \text{ H}}(R)}{S_{\text{H} \text{ H$ Визначимо величину додаткового опору в колі ротора. З формули для розрахунку номінального ковзання електродвигуна на реостатній (штучній) характеристиці

$$
S_{\text{H IIII}}(R) = S_{\text{H IP}} \cdot \frac{R_2 + R_{2n}}{R_2}
$$

визначаємо величину додаткового опору

$$
R_{2\mu} = R_2 \cdot \left(\frac{S_{\text{H IUT}}(R)}{S_{\text{H IP}}} - 1\right);
$$

$$
R_{2\pi} = 0.49 \cdot \left(\frac{0.53}{0.051} - 1\right) = 4.6
$$
OM;

$$
R_{2\Sigma} = 0,49 + 4,6 = 5,09
$$
OM.

Коефіцієнт трансформації електрорушійної сили (ЕРС) *КЕ* можна обчислити за паспортними даними двигуна за виразом

$$
K_E = 0.95 \cdot \frac{U_{1_H}}{E_{2_K}},
$$

де 0,95 – коефіцієнт, який враховує 5 % -у втрату напруги в обмотці статора;  $U_{1\textsc{h}}$  — номінальна лінійна напруга статора, В.

$$
K_E = 0.95 \cdot \frac{380}{300} = 1.2;
$$
  

$$
R'_{2\Sigma} = 5.09 \cdot 1.2^2 = 7.33 \text{ Om}.
$$

Так як відношення опорів  $\frac{R_1}{R_2}$ 2 1 *R R*  $=$  $\frac{1}{2}$ , активний опір статора дорівнює приведеному опору ротора

$$
K_{E} = 0.95 \cdot \frac{380}{300} = 1.2;
$$
  
\n
$$
R'_{2E} = 5.09 \cdot 1.2^{2} = 7.33 \text{ OM.}
$$
  
\n: biдношення опорів  $\frac{R_{1}}{R'_{2}} = 1$ , активний опір стагора д  
\nопору ротора  
\n
$$
R_{1} = R'_{2} = R_{2} \cdot K_{E}^{2};
$$
  
\n
$$
R_{1} = R'_{2} = 0.49 \cdot 1.2^{2} = 0.71 \text{ OM.};
$$
  
\n
$$
\Delta P_{\text{num}(R)} = 75.5 \cdot 104.7 \cdot 0.53 \cdot \left(1 + \frac{0.71}{7.33}\right) = 4595.4 \text{ Br.}
$$
  
\nномінальні змінні втрати погужності в асинх  
\nна на реостатній характеристиці складають 4595.4 Br.  
\nзрахувати втрати енергії в статорній і рогорній о  
\n2 лвигуна при його пуску вхологсу від промислової частс  
\nприйняти  $\frac{R_{1}}{R'_{2}} = 1$ .  
\nенергії в асинхронному електродвитуні з фазним рого  
\n
$$
\Delta A_{\text{n}} = J \cdot \frac{\omega_{0}^{2}}{2} \cdot \left(1 + \frac{R_{1}}{R_{2}}\right),
$$
  
\nIIT інерції двигуна, кг·м².  
\n
$$
\Delta A_{\text{n}} = 0.14 \cdot \frac{104.7^{2}}{2} \cdot (1 + 1) = 1534.7 \text{ Jx.}
$$
  
\n
$$
\Delta A_{\text{n}} = 0.14 \cdot \frac{104.7^{2}}{2} \cdot (1 + 1) = 1534.7 \text{ Jx.}
$$
  
\n
$$
\Delta A_{\text{n}} = 0.14 \cdot \frac{104.7^{2}}{2} \cdot (1 + 1) = 1534.7 \text{ Jx.}
$$
  
\n
$$
\Delta A_{\text{n}} = 0
$$

Отже, номінальні змінні втрати потужності в асинхронному електродвигуні дорівнюють 806,3 Вт; номінальні змінні втрати потужності при роботі двигуна на реостатній характеристиці складають 4595,4 Вт.

6.3 Розрахувати втрати енергії в статорній і роторній обмотках асинхронного двигуна при його пуску вхолосту від промислової частоти. При розрахунках прийняти  $\frac{R_1}{R_2}$ 2 1 *R R*  $=$  $\frac{1}{2}$ .

Втрати енергії в асинхронному електродвигуні з фазним ротором при пуску вхолосту  $\left( S_{_{\rm{IO}q}}=1,\, S_{_{\rm{KiH}}}=0\right)$  визначаємо за формулою

$$
\varDelta A_{\rm n} = J \cdot \frac{\omega_0^2}{2} \cdot \left( 1 + \frac{R_1}{R_2'} \right),
$$

де  $J$  – момент інерції двигуна, кг·м<sup>2</sup>.

ци двигуна, кг·м<sup>-</sup>.  
\n
$$
\Delta A_n = 0.14 \cdot \frac{104.7^2}{2} \cdot (1+1) = 1534.7 \text{ Дж.}
$$

6.4 Розрахувати втрати енергії в асинхронному електродвигуні з фазним ротором при пуску з введенням в коло ротора додаткових опорів.

При пуску двигуна з фазним ротором з введенням в коло ротора додаткових опорів втрати енергії визначаємо за формулою

$$
\varDelta A_{\mathrm{n}(R)} = J \cdot \frac{\omega_0^2}{2} \cdot \left( 1 + \frac{R_1}{R_{2\Sigma}'} \right);
$$

$$
\Delta A_{\pi(R)} = 0.14 \cdot \frac{104.7^2}{2} \cdot \left(1 + \frac{0.71}{7.33}\right) = 841.7 \text{ Hz}.
$$

Отже, втрати енергії при пуску вхолосту складають 1534,7 Дж; а при пуску з введенням в коло ротора додаткових опорів втрати енергії становлять 841,7 Дж.

#### **7 Вказівки щодо оформлення звіту**

Звіт з практичної роботи повинен мати:

1 Варіант індивідуального завдання.

2 Розрахункові формули для виконання практичної роботи.

3 Аналіз отриманих результатів.

#### **8 Контрольні питання**

1 Назвіть основні енергетичні показники електропривода.

2 Чим характеризується економічність роботи електропривода в будьякому режимі?

3 Назвіть складові енергетичних втрат в електроприводі.

4 Що розуміють під постійними втратами потужності в електроприводі?

5 Що розуміють під змінними втратами потужності в електроприводі?

6 Як за паспортними даними двигуна визначити втрати потужності під час роботи його в номінальному режимі?

7 Як визначити втрати потужності при холостому ході двигуна?

8 Як визначити повні втрати потужності при і-тому навантаженні двигуна?

9 Які втрати в асинхронному двигуні відносяться до постійних втрат потужності в регульованому електроприводі з асинхронним електродвигуном?

10 Як визначити номінальні змінні втрати потужності в асинхронному двигуні?

11 Як визначити змінні втрати потужності в асинхронному двигуні при роботі на реостатній (штучній) характеристиці?

12 Як визначити повні втрати енергії в асинхронному двигуні?

13 Чим характеризуються втрати енергії в роторному колі асинхронного електродвигуна?

14 Поясніть причину зниження втрат в обмотці статора при введенні активного опору резистора в коло обмотки ротора.

### **9 Список літератури**

1 Електропривод: Підручник / Ю.М. Лавріненко, О.С. Марченко, П.І. Савченко [та інш.]; за ред. Ю.М. Лавріненка. – К.: «Ліра-К», 2009. – 504 с.

2 Електропривод: ч.1 / О.С. Марченко, Ю.М. Лавріненко, П.І. Савченко, Є.Л. Жулай; За ред. О.С. Марченка. ‒ К.: Урожай, 1995. ‒ 208 с.

3 Чиликин М.Г. Общий курс электропривода: Учебник для вузов. – 6-е изд., доп. и перераб. / М.Г. Чиликин, А.С. Сандлер. – М.: Энергоатомиздат,  $1981. - 576$  c.

4 Електропривод: Навчальний посібник / О.Ю. Синявський, П.І. Савченко, В.В. Савченко, Ю.М. Лавріненко, В.В. Козирський, Ю.М. Хандола, Ільїчов; За ред. О.Ю. Синявського. – К.: Аграр Медіа Груп, 2013. – 586 с.

5 Фролов Ю.М. Сборник задач и примеров решений по электрическому приводу: Учебное пособие / Ю.М. Фролов, В.П. Шелякин. – СПб.: Издательство «Лань», 2012. – 368 с.: ил.

6 Назар'ян Г.Н. Технічні характеристики та якісні показники електричних двигунів. Довідниковий посібник./ Г.Н. Назар'ян, Ю.М. Федюшко, О.В. Сотнік, О.В. Ковальов. - Х.: ТОВ «Планета-принт», 2016. - 201 с.

15

#### **10 Критерії оцінювання практичної роботи**

Кількісна оцінка за виконання практичної роботи визначається за наступними показниками:

1 вхідний контроль за темою практичного заняття, за який максимально можна отримати 20 % від загальної кількості балів за практичну роботу;

2 підготовка та оформлення звіту з практичної роботи, за який максимально можна отримати 30 % від загальної кількості балів;

3 вихідний контроль з практичної роботи (захист практичної роботи), за який максимально можна отримати 50 % від загальної кількості балів.

Вхідний контроль за темою практичного заняття здійснюється шляхом усного опитування студента на початку заняття. Отримана кількість балів за нього визначається пропорційно вірно наданим відповідям.

Підготовка та оформлення звіту з практичної роботи здійснюється студентом безпосередньо на практичному занятті. Отримана кількість балів за нього визначається пропорційно вірно виконаним пунктам звіту.

Вихідний контроль з практичної роботи здійснюється шляхом тестування наприкінці заняття. Отримана кількість балів за нього визначається пропорційно вірно наданим відповідям.

Практична робота вважається виконаною позитивно, якщо студент у підсумку отримав не менше, ніж 60 % балів. У протилежному випадку студент зобов'язаний підвищити бал за практичну роботу у відведений термін під час консультації викладача, який її проводив. Підвищення рейтингу полягає у виконанні певних завдань щодо практичної роботи: вхідний контроль, підготовка та оформлення звіту, вихідний контроль. Підвищити рейтинг з практичної роботи можна не більше, ніж до 60 % балів.

У разі пропуску практичного заняття студент повинен його відпрацювати у відведений термін під час консультації викладача, який його проводив. Якщо практичне заняття пропущене з поважної причини, то студент може отримати за результатами відпрацювання максимальну кількість балів. Якщо практичне заняття пропущене без поважної причини, то студент може отримати за результатами відпрацювання максимально 60 % балів.

### **ДОДАТОК А**

### (Обов'язковий)

### ЗРАЗОК ОФОРМЛЕННЯ ТИТУЛЬНОГО АРКУШУ ЗВІТУ

### З ПРАКТИЧНОЇ РОБОТИ

## **ТАВРІЙСЬКИЙ ДЕРЖАВНИЙ АГРОТЕХНОЛОГІЧНИЙ УНІВЕРСИТЕТ ІМЕНІ ДМИТРА МОТОРНОГО**

### **ФАКУЛЬТЕТ ЕНЕРГЕТИКИ І КОМП'ЮТЕРНИХ ТЕХНОЛОГІЙ**

Кафедра «Електротехніка і електромеханіка імені професора В.В. Овчарова»

### **ПРАКТИЧНА РОБОТА**

з дисципліни «Основи електропривода»

# **РОЗРАХУНОК ВТРАТ ПОТУЖНОСТІ ТА ЕНЕРГІЇ В ЕЛЕКТРОПРИВОДАХ З АСИНХРОННИМИ ДВИГУНАМИ З ФАЗНИМ РОТОРОМ**

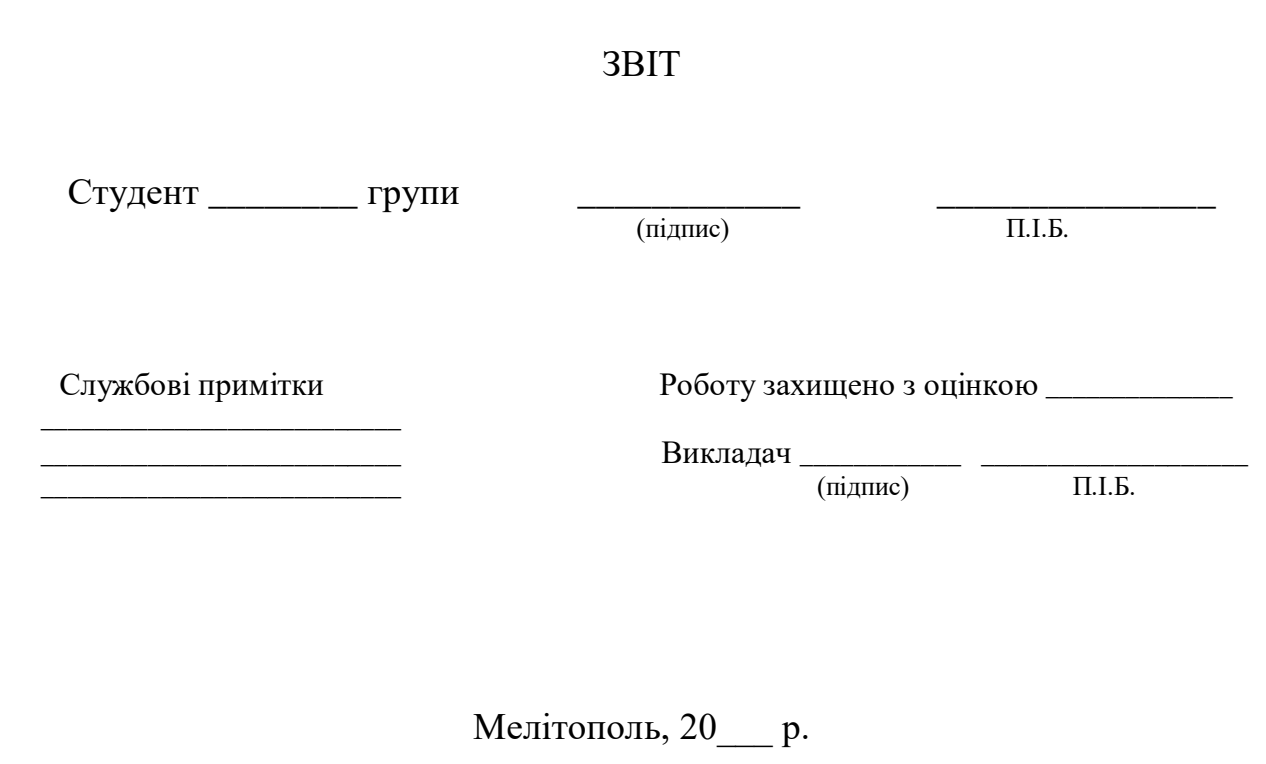

# **ДОДАТОК Б**

### **Технічні дані асинхронних електродвигунів з фазним ротором**

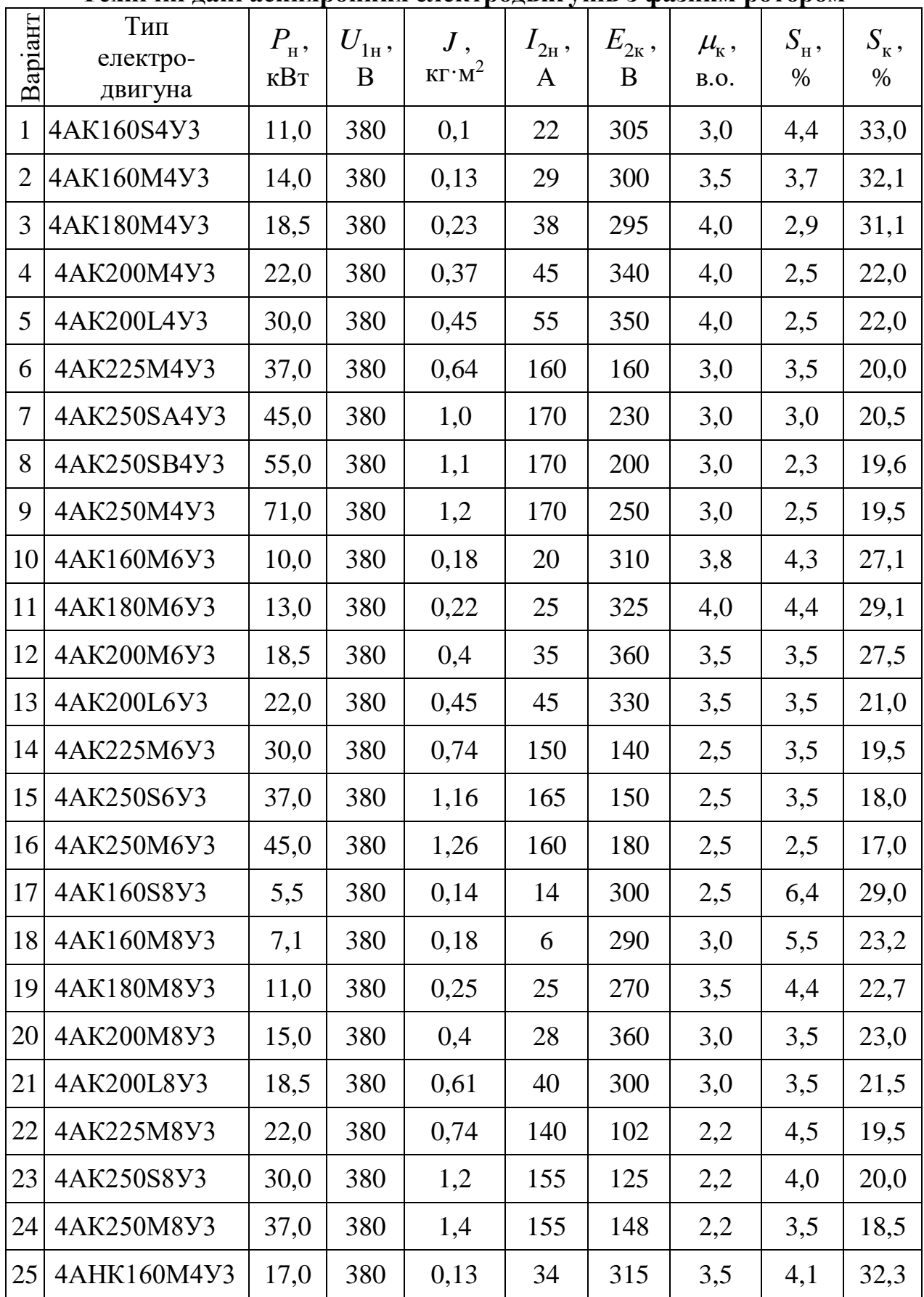